# FNI IOL-136-000-M12 说明书

#### **1.** 连接示意图

如图 1 所示。

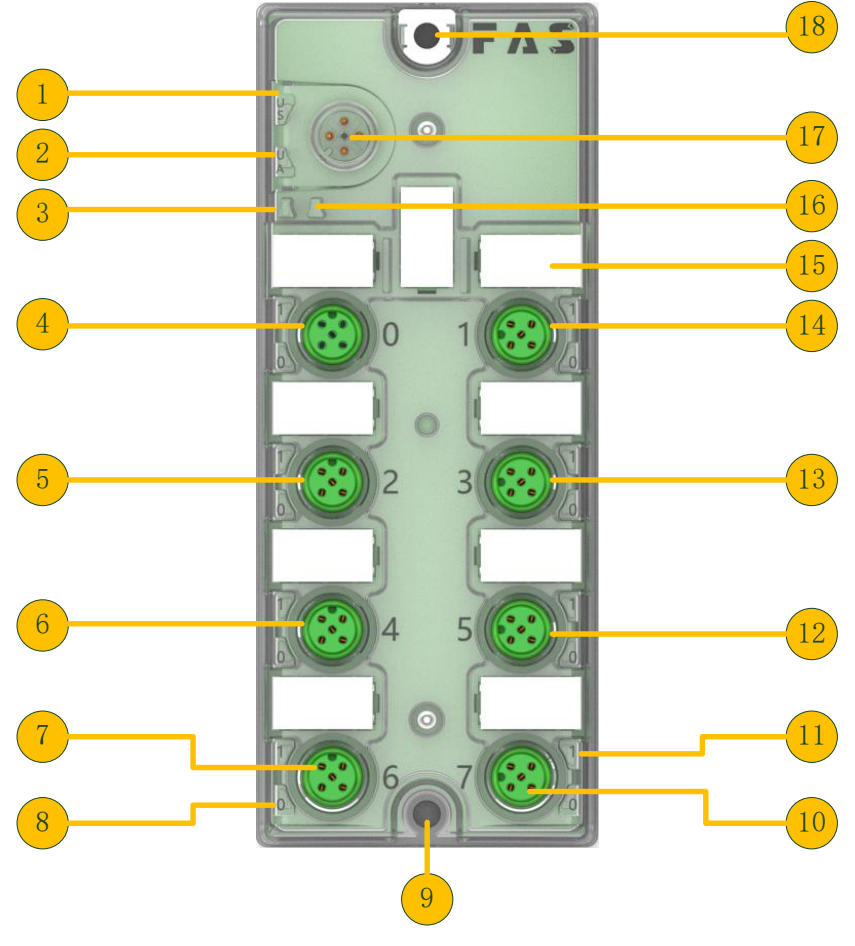

- 图 1
- 
- 
- 3 状态 LED: IO-Link 12 数字 I/O 端口 5
- 4 数字 I/O 端口 0 13 数字 I/O 端口 3
- 5 数字 I/O 端口 2 14 数字 I/O 端口 1
- 6 数字 I/O 端口 4 15 标签
- 7 数字 I/O 端口 6 16 状态 LED:异常
- 8 状态 LED: 数字 I/O 端口 4 Pin4 17 IO-Link 接口
- 
- 1 状态 LED: 电源 10 数字 I/O 端口 7
- 2 状态 LED: 执行器电源 11 状态 LED: 数字 I/O 端口 4 Pin2
	-
	-
	-
	-
	-
	-
- 9 固定孔 18 固定孔

## 2. IO-Link 接口图

如图 2 所示。

M12,A类,公头

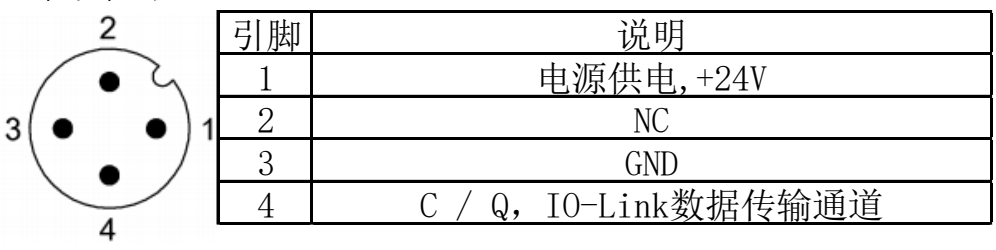

图 2

## **3.** 数字端口连接图

如图 3 所示。

M12,A类,母头

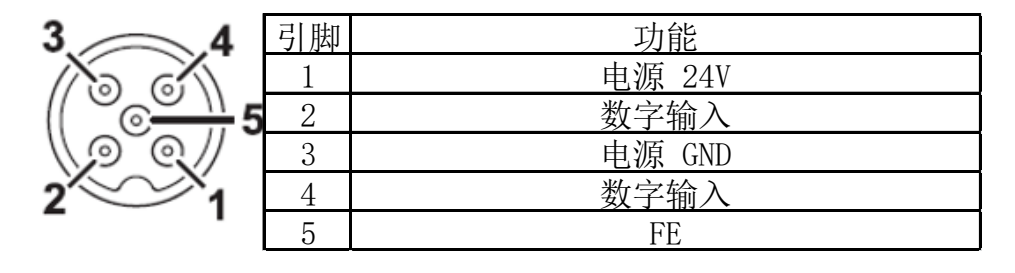

图 3

### **4. IO-Link** 数据

#### 4.1 参数

如表 1-1 所示。

表 1-1

| 数据传输波特率  | COM2 $(38.4 \text{kbit/s})$ |
|----------|-----------------------------|
| 最小循环时间   | 3ms                         |
| 过程数据循环时间 | 3ms,与最小循环时间一致               |
| 过程数据长度   | 2字节输入                       |

#### 4.2 过程数据/输入数据

如图 4 所示。

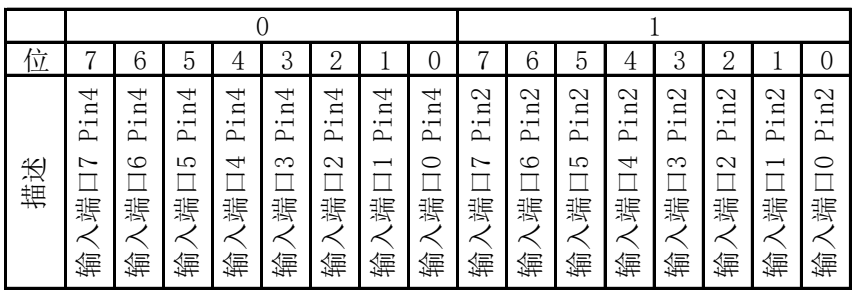

图 4

如:分配的起始地址为 64,那么端口 0 Pin2 为 65.0,端口 0 Pin4 为 64.0。

#### 4.3 过程数据/输出数据

无

#### 4.4 参数数据/请求数据

如图 6 所示。

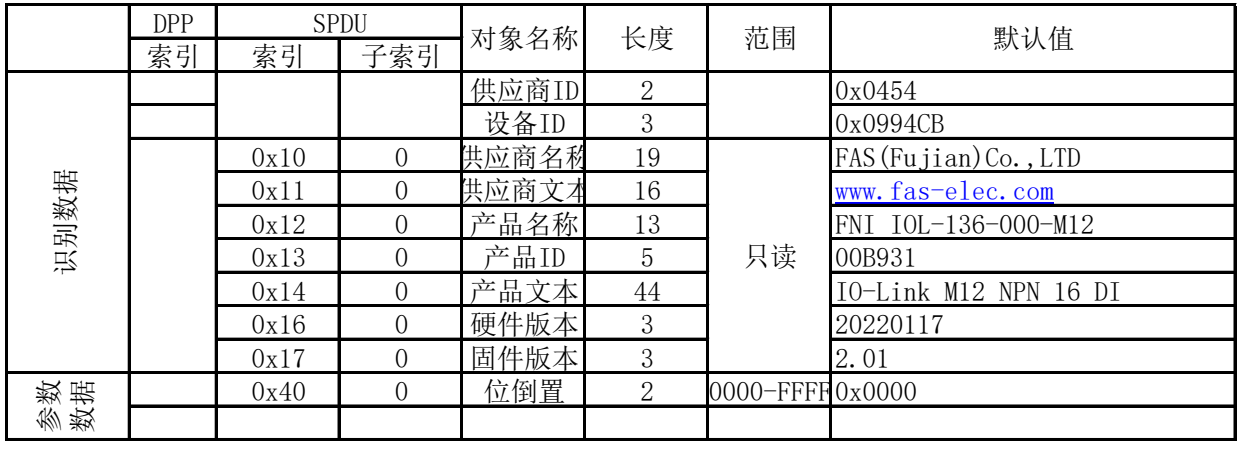

图 6

注:

0x40 设置位反向:0-位不反向,1-位反向,如外部输入为 0x0000,当 0x40 为 0x0000 时,值为 0x0000(不反向),当 0x40 为 0xFFFF 时,值为 0xFFFF(反向)。

# 4.5 错误

如图 7 所示。

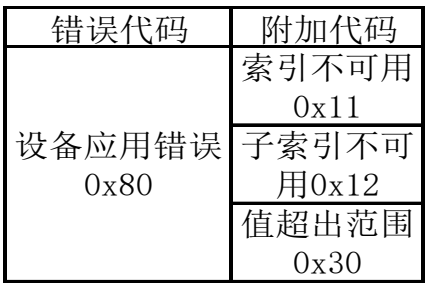

图 7

# 4.6 事件

如图 8 所示。

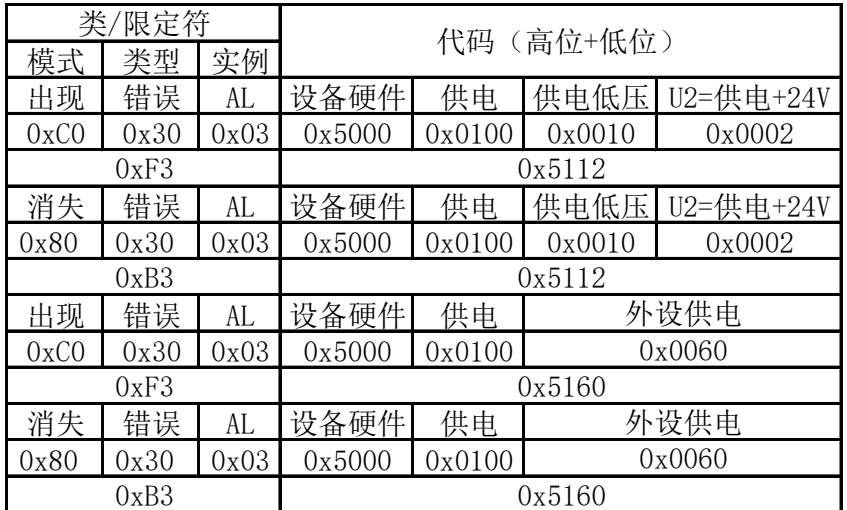

图 8